# Location Based Alteration of Simulation Models for Multi Screen VR Applications

Ralf Waspe and Juergen Rossmann

*Institute for Man-Machine Interaction, RWTH Aachen University, Aachen, Germany*

Keywords: Location Based Deployment Model, Meta Data System, Multi Screen VR, Distributed Simulation.

Abstract: Simulation and VR application models may depend on parameters that are location dependent. To enhance portability and to speed up deployment times we propose a method, which uses a separate location based deployment model that gets loaded automatically by the simulation system. Subsequently loaded simulation models will get altered by the system, according to the deployment model. The deployment model can be further used as a topology for distributed rendering and simulation, or as a basis for an application controlling a multi-screen VR wall.

# 1 INTRODUCTION

Even complex simulation and virtual reality models, like the one shown in Figure 1, should be easily transferable from one location to another. For example a developer may work on his or her desktop computer and then bring the simulation to a customer with another desktop machine, a mobile device or a cluster of computers used for distributed simulation (Fujimoto, 2001) or rendering (Marino and Vercelli, 2007). Problems may arise when details of the simulation or the user interaction depend on the physical setup or the location of the hardware. For example the IDs of joysticks needed for user interaction may differ from site to site or the IP address of the local database that holds part of the simulation model or data may change.

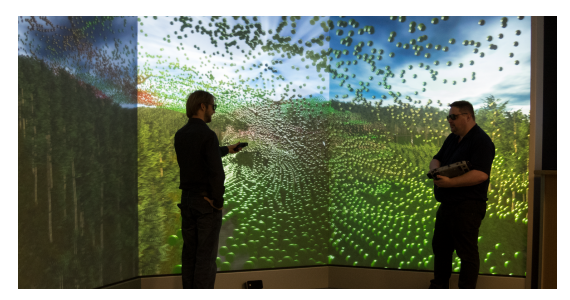

Figure 1: A 3D simulation of wind turbulences in a forest, running on a multi-screen hardware setup.

Furthermore, if the setup consists of several computers used for multi-screen rendering, the number and arrangements of screens and associated render clients may vary from location to location. Another

example would be the positioning and size of graphics overlay presented on a desktop computer or a multiscreen VR environment. While the later details are not strictly relevant for the simulation, they are essential for the user interaction, the ease of use and therefore the acceptability of the VR application.

The easiest solution to this problem is to alter the simulation model or the associated application settings at each location. However, this may lead to inconsistencies of the model and longer deployment times. Furthermore, an update of the model becomes more error prone and can not be handled automatically by a version control system.

In this paper we therefore propose a method that uses a model of the hardware setup and the infrastructure of the location the simulation should be deployed at, which automatically gets loaded by the simulation system. The deployment model is then used to automatically alter the subsequently loaded simulation model. This way the simulation model can remain unchanged upon transfer between different locations. Because the deployment model is loaded by the same simulation system it is convenient to use the same modeling approach as used for the simulation models themselves.

The rest of the paper is organized as follows: in Section 2 we will briefly introduce the schema-less core database component upon which the used simulation system is based. In Section 3 this core is expanded by the simulation functionality itself, in order to build a simulation model. In Section 4 we show how the core is extended for the deployment model

Copyright © 2014 SCITEPRESS (Science and Technology Publications, Lda.)

Waspe R. and Rossmann J..

Location Based Alteration of Simulation Models for Multi Screen VR Applications.

DOI: 10.5220/0005007101030109 In *Proceedings of the 4th International Conference on Simulation and Modeling Methodologies, Technologies and Applications* (SIMULTECH-2014), pages 103-109 ISBN: 978-989-758-038-3

SIMULTECH 2014 - 4th International Conference on Simulation and Modeling Methodologies, Technologies and Applications

and how it is used to alter the simulation model. In Section 5 we show how the deployment model is used for distributed simulation and rendering and furthermore, how we use the deployment model with a separate instance of the simulation system to operate and control the hardware and software used in a multiscreen VR environment. Section 6 concludes the paper.

2 THE CORE DATABASE

In this section only those aspects of the used simulation system will be introduced briefly, which are relevant for the scope of this paper. A more detailed description of the system and its relevance to the field of eRobtics is given in (Rossmann et al., 2013a).

### 2.1 Database Structure

As depicted in Figure 2 the simulation system is built around the "Versatile Simulation Database" (VSD), a schema-less database kernel. In order to retain semantic information the VSD is an object oriented graph database as introduced by (Gyssens et al., 1994). These databases haven proven their adaptability to a wide field of applications, as shown in the overview by (Angles and Gutierrez, 2008).

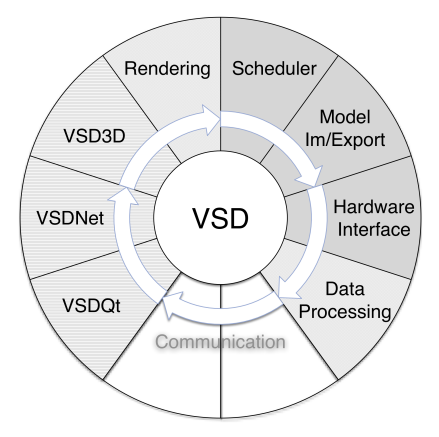

Figure 2: The core database can be extended by application specific plugins.

The core system itself only provides an empty database and the ability to load plugins based on a configuration file. All simulation functionality is implemented as plugins to the core system. These can provide data schema needed for specific simulation tasks (such as discrete event or 3D simulation) or they can implement further capabilities, such as a graphical user interface, user interaction or rendering. Model loading is also handled by plugins, thus allowing the system to adapt to new data sources without alterations to the kernel. A very simplified class hierarchy of the VSD core is shown in white in Figure 3.

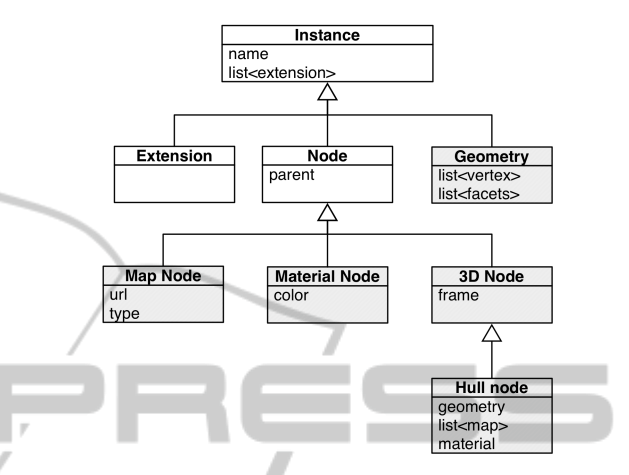

Figure 3: The VSD core components (white) and a data schema extension for 3D simulation (gray).

All data describing the state of the simulation is held within the database as properties, which in turn are part of classes derived from the Instance base class. Properties provide standardized getter and setter methods, as well as he ability to serialize the contained data. The serialization is used for loading and saving a model, as well as for streaming the simulation state in distributed and parallel simulation. Properties can hold any value or a references to other entities derived from the Instance base class within the database.

The spanning tree (Diestel, 2012) of the database consists of nodes (or classes derived from node, both of which are derived from Instance), with the edges of the graph defined by parent-child relations between nodes. Nodes can be augmented by extensions. In an object-oriented fashion both nodes and extensions can not only provide data storage through properties, but also functionality to work with the contained data.

A multi-graph can be created by attaching any Instance to a reference property, thus defining additional arbitrary sets of edges within the database. This can be useful for modeling different arrangements of instances for special views of the database, such as a rendering graph, as proposed by (Tobler, 2011).

#### 2.2 Meta Information

Another very important aspect is the availability of introspection at run time through a meta data system. An instance is associated with a meta instance and a property has a corresponding meta property. A meta instance can have meta methods, a list of functions that are invokable on a specific instance through the use of the meta system. Furthermore, a meta instance can create a corresponding instance. It is thus possible to create and interact with an entity derived from Instance without having to know the specific class. This provides the ability decrease linker based plugin interdependence.

It is also possible to create a new meta instance at run time (together with meta properties and meta methods), which can create instances that can be interacted with just like hard-coded classes. This enables the adaption of new schema even at run time. This ability can be used to adapt schema from remote databases, as describe in (Casanova et al., 2007),

# 3 THE SIMULATION MODEL

It is possible to extend the simulation core described above by functionality for discrete event or 3D simulation. For a possible way to integrate object-oriented Petri-net (Bastide, 1995) based discrete event simulation system see (Rossmann et al., 2013b). The simplified schema extension for 3D simulation is shown in gray in Figure 3.

#### 3.1 Settings and Properties

There are two distinct categories of data used by a simulation system. The first is data describing the state of the simulation, which is held in properties. All other data (for example window size and arrangement, GUI language or navigation preferences) are stored in settings.

It is our policy that a model must still function properly if the corresponding settings are deleted. Settings are held in XML files and can be referenced using standard methods such as XPath (Anders, 2007). The structure of a settings file is dependent on the application only and does not change with the currently used simulation model.

When transferring a model from a desktop to a multi-screen setup the settings may need to be altered as well. While it is convenient on the desktop to show elements such as tool bars or message and navigation windows, a VR wall should show only the rendering window in full screen.

In contrast to settings, the positions of alterable elements within the graph database change from model to model and can not be described by a single universally applicable path. Therefore, instances with properties, which can or should be overwritten are tagged by a dedicated class of extensions. These extensions are used in conjunction with the deployment model, which will be detailed later in subsection 4.1.

#### 3.2 Event Scheduler

Not only the simulation schema, but also its time controller is a plugin to the core system. The simulation is driven by tasks that are called by an event scheduler, as described in (Henriksen, 1977). In the case of 3D simulation the tasks get executed periodically.

A scheduler is triggered by a time controller, which may exists in various implementation. The most common time controller is a predefined real time controller, with the option to link the simulation time to the wall time. Figure 4 shows a time controller triggering several schedulers, which is useful for running parallel simulations.

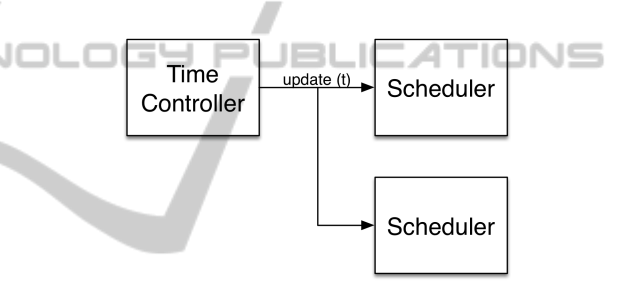

Figure 4: A time controller triggering several schedulers.

Both scheduler and tasks have one or more contexts, which can be either built-in or user defined. A scheduler holds a list of tasks and will only execute those tasks that share at least one common context.

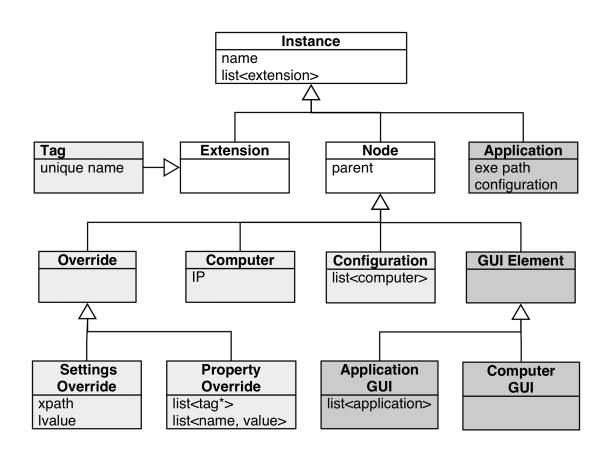

Figure 5: An example of data schema extending the VSD core. The VR deployment model in light gray and classes used by the control application in dark gray.

### 4 THE DEPLOYMENT MODEL

The VSD core can be extended by a deployment schema as depicted in light gray in Figure 6. This schema can then be used to create a model of the hardware infrastructure, which can be loaded automatically by the software before the simulation model.

The deployment model consists of two parts, which will be discussed below: One describing possible model and settings alterations and another describing the hardware setup.

#### 4.1 Settings and Property Override

The simulation systems caches all XML based settings in a DOM tree. Therefore, the override of settings simply comes down to replacing a string entry at a given path. This happens before either the GUI is created or the simulation model is loaded.

In order to replace property values in the simulation model a more complex method must be applied.

- Before the simulation is started all tag extensions are collected. If the unique name given in the tag extension matches the name of a property override node the extension is inserted into the tag list of the override node. This list will not be saved and is not accessible via the GUI.
- Each override has a list of property names and corresponding string values. Through the meta information system the properties belonging to the parent of the tag extension are found and the serialization feature of the property is used to apply the string value.

When the simulation is started it will not know the origin of instances and properties within the database.

#### 4.2 Hardware

As mentioned in Section 2.1 the simulation system gets started with a configuration, which contains a list of plugins to be loaded. After loading the deployment model the software searches for a configuration node corresponding to its current setup. This node contains a master and slave list of references to computer nodes. By identifying the computer node corresponding to the system, it is then known whether the simulation should be run in master or slave mode. In master mode the scheduler context is not altered and all tasks are executed. In slave mode it is set to a predefined *Distribution-Receiver* context, thus only tasks that also have this context are executed.

The deployment model can also contain descriptions of display devices (such as projectors), power switches or motion trackers and other input devices. An example of a hardware configuration loaded by the simulation system can be seen in Figure 6.

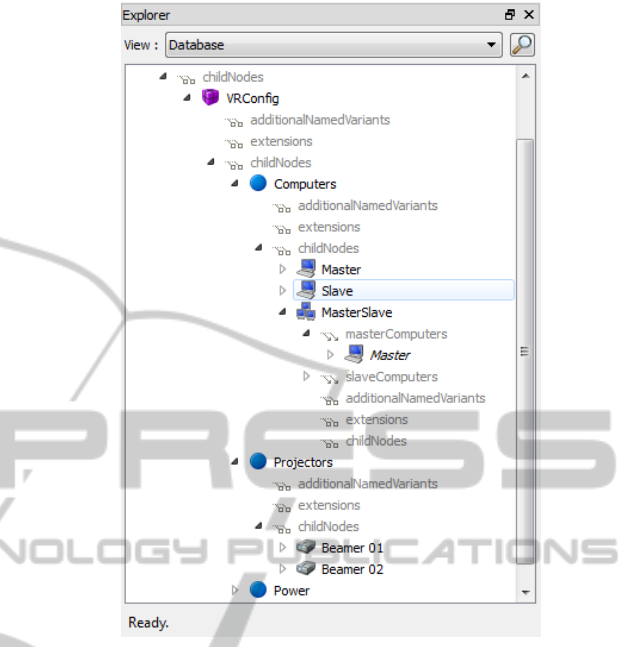

Figure 6: The loaded deployment model shown in the simulation system.

Due to the ability of the simulation database to contain references, it is easy to assign a computer to a display device, the display device to a power switch and so on. Using properties a display device also contains information on whether it is stereo enabled and may have the ability to perform basic operations, such as turning the device on and off. Specific known types of display devices can be sub-classed and filled with more functionality, which may be used by the control application described in the next section.

# 5 FURTHER USES OF THE DEPLOYMENT MODEL

In this section two use-cases for the deployment model are presented.

# 5.1 Distributed Rendering and Simulation

Even though there exists the high level architecture standard for distributed simulation (HLA, 2000), many multi-screen VR systems use a faster and less configuration intensive custom communication protocols. (Batkiewicz et al., 2008) gives a very good overview of VR systems and their different approaches to distributing data between participating computer nodes. All these methods have in common that the network topology (such as the one shown in Figure 7) may vary depending on the location of the used hardware .

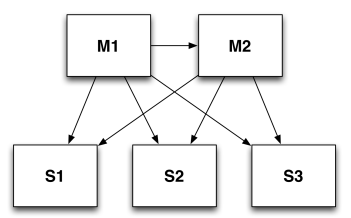

Figure 7: A possible topology of master (labeled M) and slave computer (labeled S) nodes in a distributed simulation.

Even at a single location the topology may change depending on the current simulation. For example, with larger models it may be desirable to use extra computation nodes for calculation heavy tasks, such as collision detection or dynamics simulation, trading network latency for processor load on a master node. Thus the network topology is not only location, but also model dependent and should also be altered automatically.

Through the configuration in the deployment model a master node has a list of corresponding slave nodes, to which it can send the state changes. In our simulation system the topology is part of the configuration and we use the property system to serialize all changes and transmit those via TCP/IP to the slave node, where the same serialization tools are used to change the local properties.

Figure 8 shows a forest simulation in desktop mode. Even in this mode there exists a network topology, consisting of one computer only, which is automatically a master node. Since there are no associated receivers, the distribution plugin of the simulation will be dormant. As shown in Figure 1 the forest model is also executable on a multi-screen VR wall.

Figure 9 shows how a dedicated time controller only triggers its associated scheduler when it receives a time stamp signal from master computer. This time controller is used automatically if the context of the scheduler is set to *Distribution-Receiver*.

#### 5.2 VR Environment Control

Due to its modular and flexible design a simulation system based on an object-oriented graph database, such as the VSD, can also be the foundation for non simulation applications. It can be used in a separate application to control and operate the VR environ-

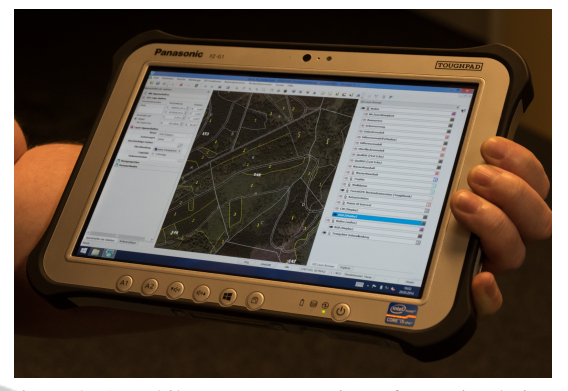

Figure 8: A mobile computer running a forest simulation.

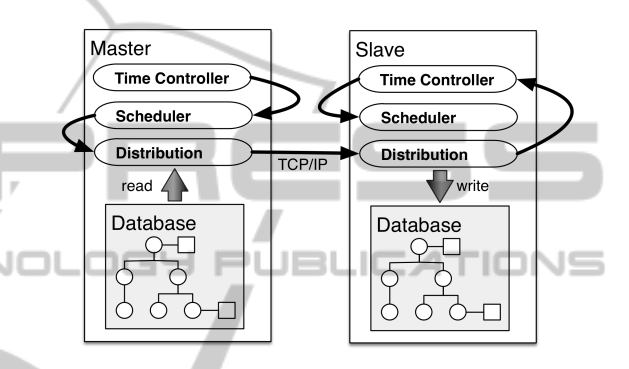

Figure 9: The time controller on a slave node is triggered by an external signal.

ment and also act as another channel for user interaction with the simulation. For this the VSD is extended by the dark gray schema shown in Figure 5.

As shown in Figure 10, the model of the control application contains the deployment model and adds a GUI node and several user interface configuration nodes.

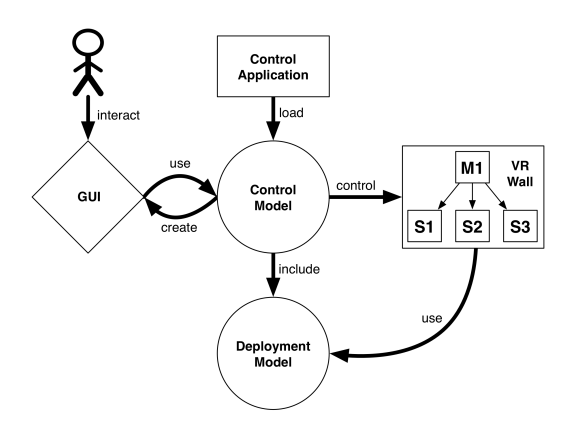

Figure 10: The control flow for a VR wall.

When loaded the GUI node creates a sub model, which is hidden to the end user. This sub model in turn consists of a GUI description written in the state oriented modeling language (SOML) (Rossmann et al., 2013b), which when loaded becomes part of the simulation database. A class in SOML can have properties and invokable methods and can therefore be interacted with just like a built-in schema class. Since SOML is a language interpreted at run time, the GUI can be altered by experts on site, without having to recompile the application.

The GUI of the application shown in Figure 11 consists of a stack in which user defined widgets can be inserted and a control widget, which is used to start, stop and terminate the current simulation chosen by the user. The layout of the control application is determined by the GUI configuration nodes in the loaded model. For each class of configuration nodes there exists a corresponding SOML GUI class, which upon the presence of such a configuration node in the model is instantiated and inserted into the widget stack. As an example a computer widget lists all computer nodes found in the model and shows the current connection and communication state of these comput-

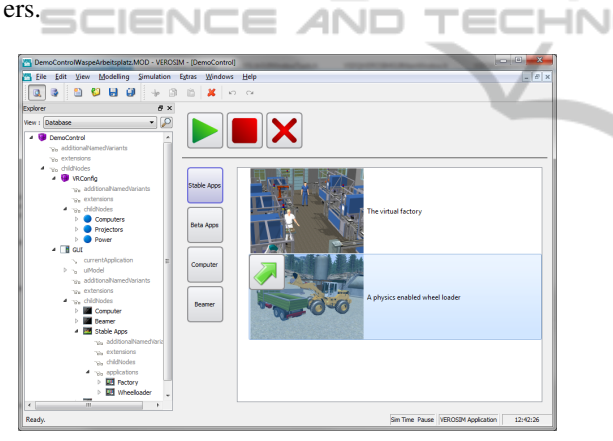

Figure 11: The VR control application.

A special GUI configuration node is the application GUI node, which has a reference property list of applications nodes, each describing a simulation to be used with the VR setup. To enforce their relation to a GUI node, applications are not nodes and therefore can not be children of another arbitrary node. An application node has properties for the paths to the executable and the model to be loaded, a reference to the corresponding configuration and command line parameters, as well as a path to an optional custom GUI element written in SOML.

The control application strictly separates its functionality from the user interface. All basic functionality is handled by the VSD classes shown in Figure 5, or classes derived from them.

When the control starts a simulation a two stage process is started through the functionality of the application node. On each computer listed in the computer widget, a small TCP enabled application called *command server* is running, which allows to start or kill arbitrary process. First the control instructs the command servers of the computers of the configuration associated with an application to start a new instance of the simulation system with a given configuration, command line arguments and model. Then a simulation plugin called remote control protocol (RCP) that can execute any invokable function of the database through the meta information system opens a second TCP port. This way the simulation scheduler can be started or stopped, after the model is loaded.

If present, a custom GUI element is loaded for the model. This GUI element is also added to the widget stack and gets unloaded when the user quits the simulation. This custom GUI can communicate with the simulation via RCP or through any other channel, such as a SOML script loaded by the simulation itself.

The configuration used for the control application does not load any plugins related to any simulation functionality, instead it consists of only the core, a file loader, the SOML interpreter, the deployment model plugin and a special control application plugin. For creating and altering the model further editing widgets may be loaded.

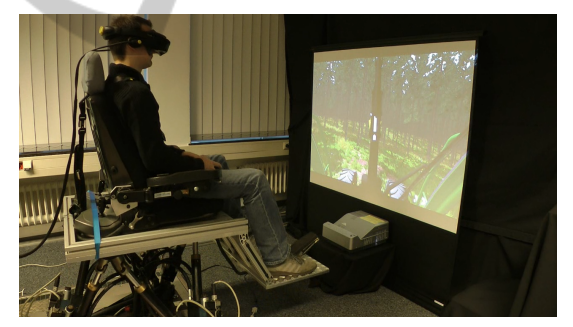

Figure 12: An advanced user interaction device. The user is wearing a VR helmet, the screen is solely for spectators.

# 6 CONCLUSION AND FUTURE WORK

In this paper we presented method for automatically altering a simulation model, based on a separate, sitedependent deployment model. It must be noted that even though this paper focuses on the use of a particular simulation system that is well suited for the proposed method, any flexible simulation software system can benefit from using a location based deployment model.

With the use of a deployment model we have suc-

cessfully reduced the time for deploying new or updated VR applications to several locations. If the deployment model at the location is correct and complete, the time is reduced to the download or checkout from a versioning system.

The advantage in using a simulation system based on a object-oriented graph database, that is capable of run-time schema expansion, is the ability to base the deployment model on the same core components, thus making it usable in other second-use scenarios, such as the control application.

As shown in Figure 12 we are currently working on enhancing the simulation by optional robotic user feedback mechanism, such as a state of the art KUKA motion simulator (Bellmann et al., 2007) or a well established Stewart platform as described in (Nanua et al., 1990).

While these devices are obviously not available to each developer, if used in a virtual testbed (Bardina and Rajkumar, 2003) the control application can automatically start a a second simulation of the motion hardware together with the primary simulation itself. The developer can test the reaction of this hardware to the input coming from the primary simulation, to which it is indistinguishable, whether the hardware is simulated or real, as long as both use the same method of communication.

#### ACKNOWLEDGEMENTS

The work presented in this paper was done as part of the Virtual Forest project.

The Virtual Forest project is co-financed by the European Union and the federal state of North Rhine-Westphalia, European Regional Development Fund (ERDF). Europe - Investing in our future.

### **REFERENCES**

- (2000). IEEE Standard for Modeling and Simulation (M&S) High Level Architecture (HLA) - Framework and Rules. *IEEE Std. 1516-2000*, pages i –22.
- Anders (2007). XML Path Language (XPath) 2.0. W3C Recommendation.
- Angles, R. and Gutierrez, C. (2008). Survey of graph database models. *ACM Computing Surveys*, 40(1):1– 39.
- Bardina, J. and Rajkumar, T. (2003). Intelligent launch and range operations virtual testbed (ilro-vtb). In *AeroSense 2003*, pages 141–148. International Society for Optics and Photonics.
- Bastide, R. (1995). Approaches in unifying petri nets and the object-oriented approach. In *In Proceedings of the Application and Theory of Petri Nets*.
- Batkiewicz, T., Seth, A., Walter, B., and Martin, L. (2008). A general architecture for distributed vr interfaces. In *Proceedings of the ASME 2008 International Design Engineering Technical Conferences & Computers and Information in Engineering Conference*.
- Bellmann, T., Otter, M., Heindl, J., and Hirzinger, G. (2007). Real-time path planning for an interactive and industrial robot-based motion simulator. In *Proc. of the 2nd Motion Simulator Conference*.
- Casanova, M. a., Breitman, K. K., Brauner, D. F., and Marins, a. L. a. (2007). Database Conceptual Schema Matching. *Computer*, 40(10):102–104.
- Diestel, R. (2012). *Graph Theory, 4th Edition*, volume 173 of *Graduate texts in mathematics*. Springer.
- Fujimoto, R. (2001). Parallel and distributed simulation. *Proceedings of the 2001 Winter Simulation Conference*.
- Gyssens, M., Paredaens, J., van den Bussche, J., and van Gucht, D. (1994). A graph-oriented object database model. *Knowledge and Data Engineering, IEEE Transactions on*, 6:572 –586.
- Henriksen, J. (1977). An improved events list algorithm. *Proceedings of the 9th conference on Winter simulation . . .* .
- Marino, G. and Vercelli, D. (2007). Description and performance analysis of a distributed rendering architecture for virtual environments. *Artificial Reality and . . .* , pages 234–241.
- Nanua, P., Waldron, K. J., and Murthy, V. (1990). Direct kinematic solution of a stewart platform. *Robotics and Automation, IEEE Transactions on*, 6(4):438–444.
- Rossmann, J., Schluse, M., Schlette, C., and Waspe, R. (2013a). A new approach to 3d simulation technology as enabling technology for erobotics. In Van Impe, J. F. M. and Logist, F., editors, *1st International Simulation Tools Conference and EXPO 2013*.
- Rossmann, J., Schluse, M., and Waspe, R. (2013b). Combining supervisory control, object-oriented petri-nets and 3d simulation for hybrid simulation systems using a flexible meta data approach. In Oren, T., Kacprzyk, ¨ J., Leifsson, L., Obaidat, M. S., and Koziel, S., editors, *Proceedings of the 3rd International Conference on Simulation and Modeling Methodologies, Technologies and Applications (SIMULATION TOOLS AND PLATFORMS) - SIMULTECH 2013*.
- Tobler, R. F. (2011). Separating semantics from rendering: a scene graph based architecture for graphics applications. *The Visual Computer*, 27(6-8):687–695.